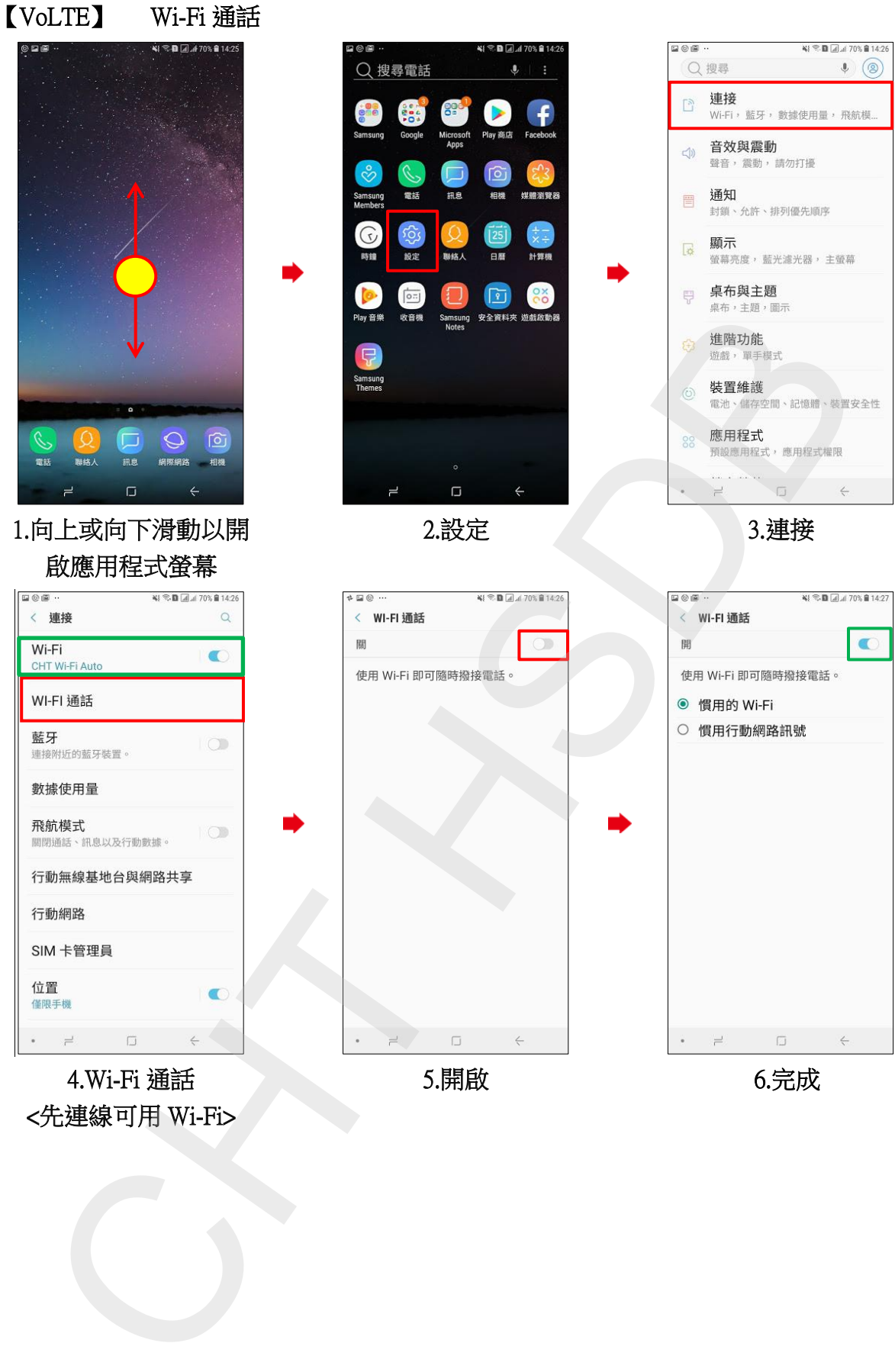

<先連線可用 Wi-Fi>